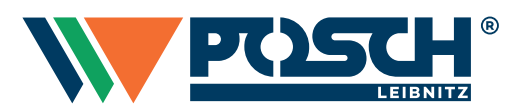

# **Retourwarenschein Neuteile**

Bitte retournieren Sie die Retourware mit diesem Formular unter Berücksichtigung unserer AGB's (abrufbar unter www.posch.com/agb) bzw. dem aktuell gültigen POSCH-Servicehandbuch, siehe Punkt "Allgemeine Gewährleistungsrichtlinien".

Bei einer Warenrücknahme wird die Gutschrift abzüglich einer Wiedereinlagerungsgebühr von 10% des Warenwertes ausgestellt.

*Handelt es sich bei Ihrer Retoursendung um defekte Ersatz- oder Reklamationsteile verwenden Sie bitte das dafür vorgesehene Formular "Retourwarenschein Reklamationsteile" und legen es Ihrer Rücksendung bei.*

## **1. Datenerfassung Retourwarenschein NEUTEILE**

Legen Sie der Rücksendung eine **Lieferscheinkopie** sowie diesen ausgefüllten Retourwarenschein bei.

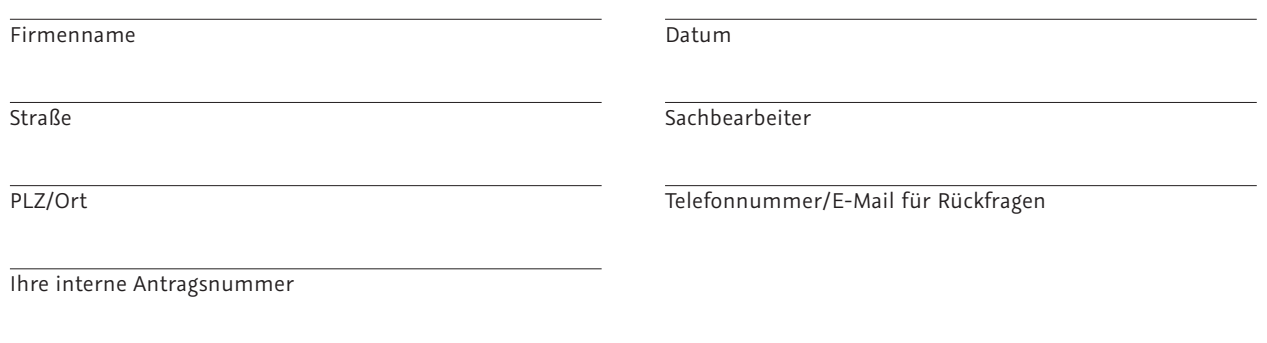

### **Retourwarenbezogene Angaben**

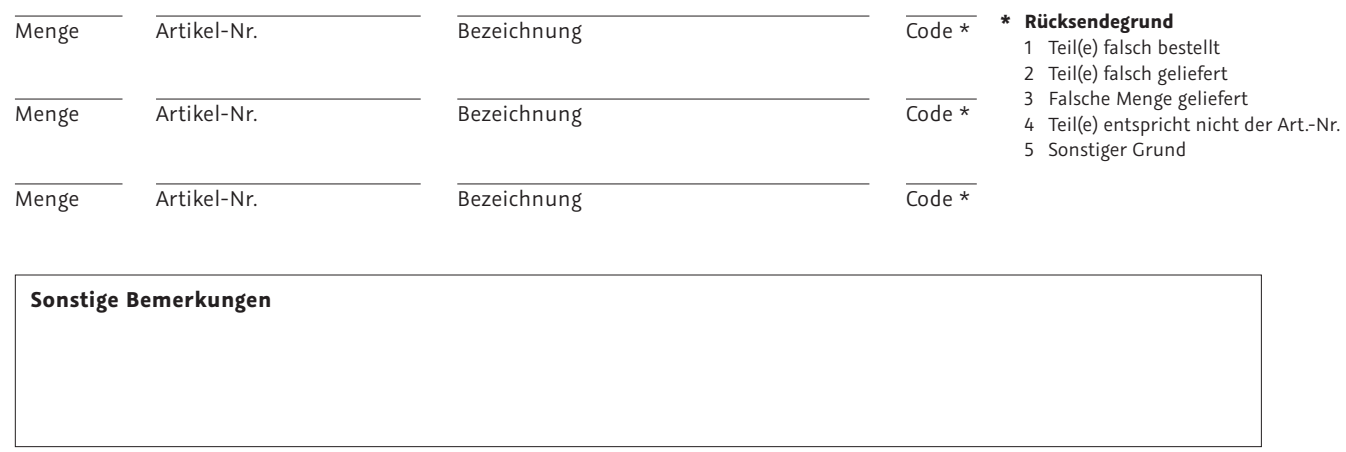

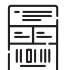

### **2. Versandlabel**

Senden Sie uns bitte Ihre Retourware unter Einhaltung der Rücksendefrist von max. 30 Tagen ab Auslieferdatum direkt an die **POSCH GesmbH Leibnitz z.H. Ersatzteillager** retour.

#### **3. Abwicklung der Retoure**   $\circ$  =

Nach Eintreffen der Ware wird diese geprüft und die Retoure abgewickelt.

1. März 2024

1. März 2024